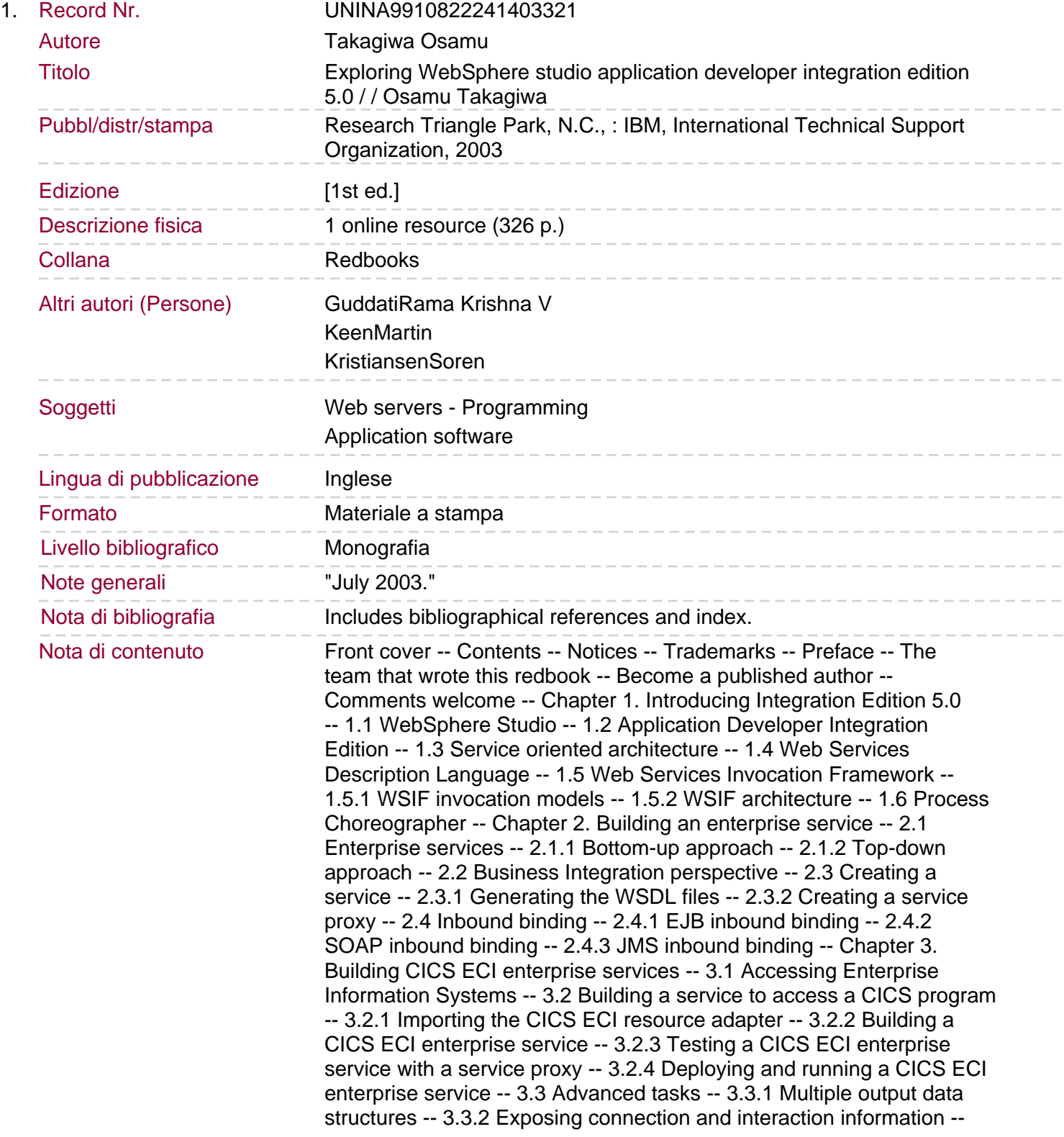

Chapter 4. Extended Messaging -- 4.1 Java Message Service -- 4.1.1 Extended Messaging -- 4.1.2 Why use Extended Messaging? -- 4.2 Design -- 4.2.1 Messaging patterns -- 4.2.2 Programming considerations -- 4.3 Development process -- 4.3.1 Sample scenario -- 4.3.2 Sample creation -- 4.4 Unit test environment -- 4.4.1 Configure Extended Messaging -- 4.4.2 Test our sample -- Chapter 5. Process Choreographer -- 5.1 Introduction -- 5.1.1 Terminology -- 5.2 Process container architecture -- 5.2.1 The programming API. 5.2.2 Navigator -- 5.2.3 Behavior in non-interruptible and interruptible processes -- 5.2.4 Factory -- 5.2.5 Messaging -- 5.3 Deploying business processes -- 5.3.1 EAR file structure -- 5.4 APIExerciser -- 5.4.1 Installing the APIExerciser -- 5.4.2 APIExerciser menu -- 5.4.3 Java code samples and comments -- Chapter 6. Building a simple process -- 6.1 Building a process -- 6.1.1 Creating the outline of a process -- 6.1.2 Adding a Java class to the process -- 6.1.3 Adding a SOAP service to the process -- 6.1.4 Adding EJB session beans to the process -- 6.1.5 Adding condition transitions to control links -- 6.2 Running a process -- 6.2.1 Preparing a process -- 6.2.2 Testing a process -- 6.2.3 Debugging and remote deployment of a process -- Chapter 7. Building a complex process -- 7.1 Introduction -- 7.2 Complex AcquireBookProcess -- 7.2.1 validateProcessInput -- 7.2.2 getApproval -- 7.2.3 waitForBook -- 7.2.4 Faults -- 7.2.5 The addBookToCatalogBlock method -- 7.2.6 Customizing the Web client -- 7.3 Setting up Integration Edition -- 7.3.1 Creating users -- 7.3.2 Enabling security -- 7.4 Using the Web client with interruptible processes -- 7.5 Building the complex process -- 7.5.1 Create new service project -- 7.5.2 Create package -- 7.5.3 Define an interface for the complex process -- 7.5.4 Create AcquireBookProcess2 process -- 7.5.5 Create the Validator service -- 7.5.6 Add the Validator service to the process -- 7.5.7 Adding the Amazon service -- 7.5.8 Adding getApproval -- 7.5.9 Adding placeOrderBlock -- 7.5.10 Adding waitForBook -- 7.5.11 Adding addBookToCatalogBlock -- 7.5.12 Adding processCopiesBlock -- 7.6 Customizing the Web client -- 7.6.1 Customizing presentation of process information -- 7.6.2 Customizing presentation of staff activity information -- 7.7 Using compensation -- 7.8 Test the AcquireBookProcess2 -- 7.8.1 Order book. 7.8.2 Order book ask for justification -- 7.8.3 Invalid ISBN number -- 7.8.4 Crash test on your own -- Appendix A. Using samples -- Adding the processes to your workspace -- Adding only the APIExerciser to your workspace -- Adding the AcquireBookService2.war to workspace -- Installing the CICS ECI enterprise service -- Appendix B. Additional material -- Locating the Web material -- Using the Web material -- Related publications -- IBM Redbooks -- Online resources -- How to get IBM Redbooks -- Index -- Back cover.